# Министерство сельского хозяйства Российской Федерации **Новочеркасский инженерно-мелиоративный институт им. А.К. Кортунова филиал ФГБОУ ВО Донской ГАУ** Департамент образования, научно-технологической политики и рыбохозяйственного комплекса

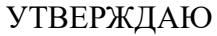

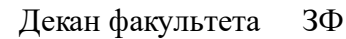

Е.П. Лукьянченко

 $\frac{1}{2021}$   $\frac{1}{2021}$   $\frac{1}{2021}$ 

# **РАБОЧАЯ ПРОГРАММА**

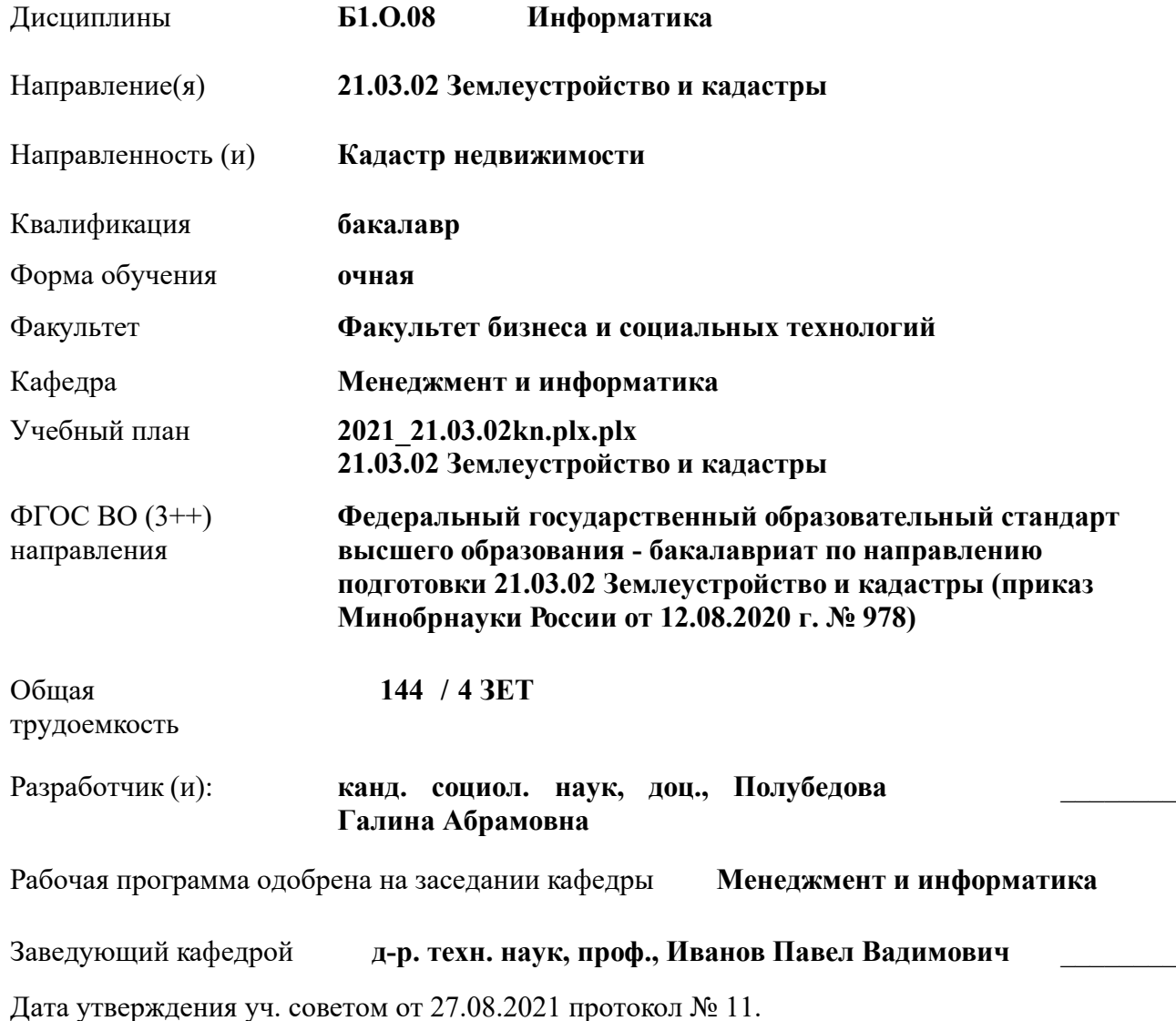

 ДОКУМЕНТ ПОДПИСАН ЭЛЕКТРОННОЙ ПОДПИСЬЮ

ними

# **1. ОБЪЕМ ДИСЦИПЛИНЫ В ЗАЧЕТНЫХ ЕДИНИЦАХ С УКАЗАНИЕМ КОЛИЧЕСТВА АКАДЕМИЧЕСКИХ ЧАСОВ, ВЫДЕЛЕННЫХ НА КОНТАКТНУЮ РАБОТУ ОБУЧАЮЩИХСЯ С ПРЕПОДАВАТЕЛЕМ И НА САМОСТОЯТЕЛЬНУЮ РАБОТУ**

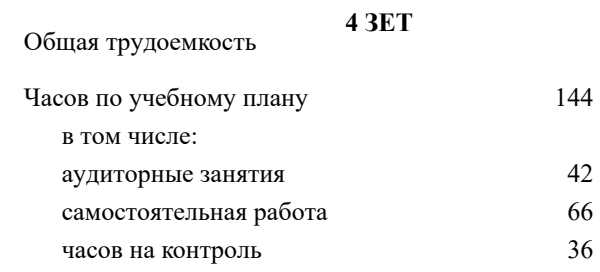

### **Распределение часов дисциплины по семестрам**

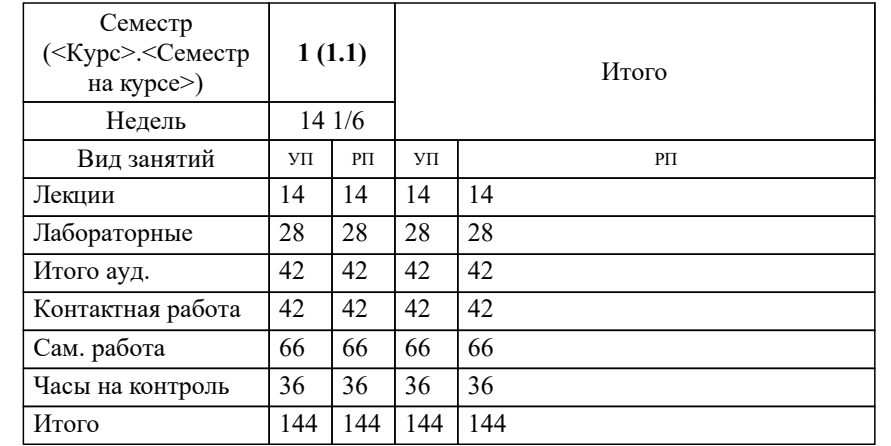

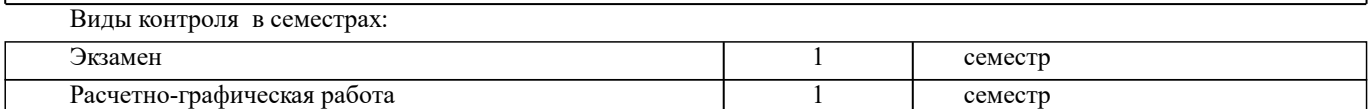

## **2. ЦЕЛИ ОСВОЕНИЯ ДИСЦИПЛИНЫ (МОДУЛЯ)**

2.1 Целью освоения дисциплины является формирование у обучающихся компетенций учебного плана по использованию современных информационных технологий при решении задач профессиональной деятельности.

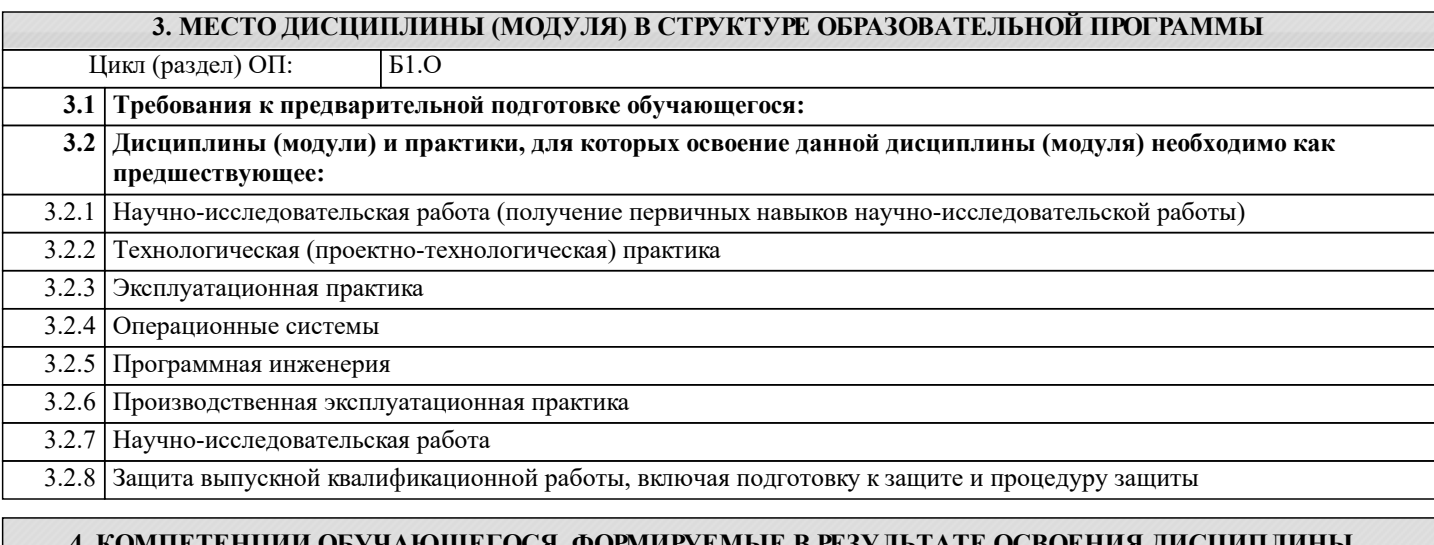

#### 1. ГЕНЦИИ ОБУЧАЮЩЕГОСЯ, ФОР **(МОДУЛЯ)**

### **ОПК-5 : Способен оценивать и обосновывать результаты исследований в области землеустройства и кадастров**

ОПК-5.4 : Применяет методы защиты, хранения и подачи информации, используя современные информационные технологии и прикладные аппаратно-программные средства

**ОПК-9 : Способен понимать принципы работы современных информационных технологий и использовать их для решения задач профессиональной деятельности**

ОПК-9.1 : Обладает базовыми знаниями о современных информационных технологиях и принципах их работы для решения задач профессиональной деятельности

ОПК-9.2 : Осуществляет поиск, анализ и отбор современных ИТ, с учетом принципов их работы, необходимых для решения задач профессиональной деятельности

ОПК-9.3 : Применяет современные информационные технологии при решении задач профессиональной деятельности

# **УК-1 : Способен осуществлять поиск, критический анализ и синтез информации, применять системный подход для решения поставленных задач**

УК-1.1 : Анализирует задачу, выделяя этапы ее решения, действия по решению задачи

УК-1.2 : Находит, критически анализирует и выбирает информацию, необходимую для решения поставленной задачи

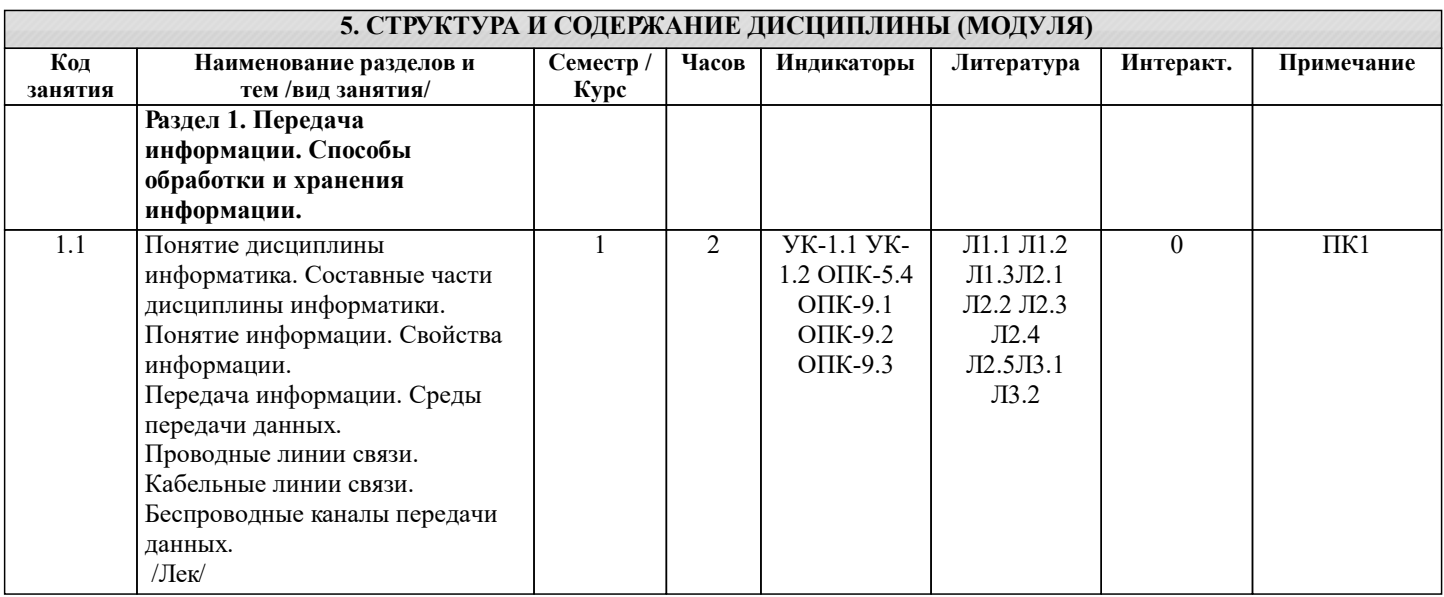

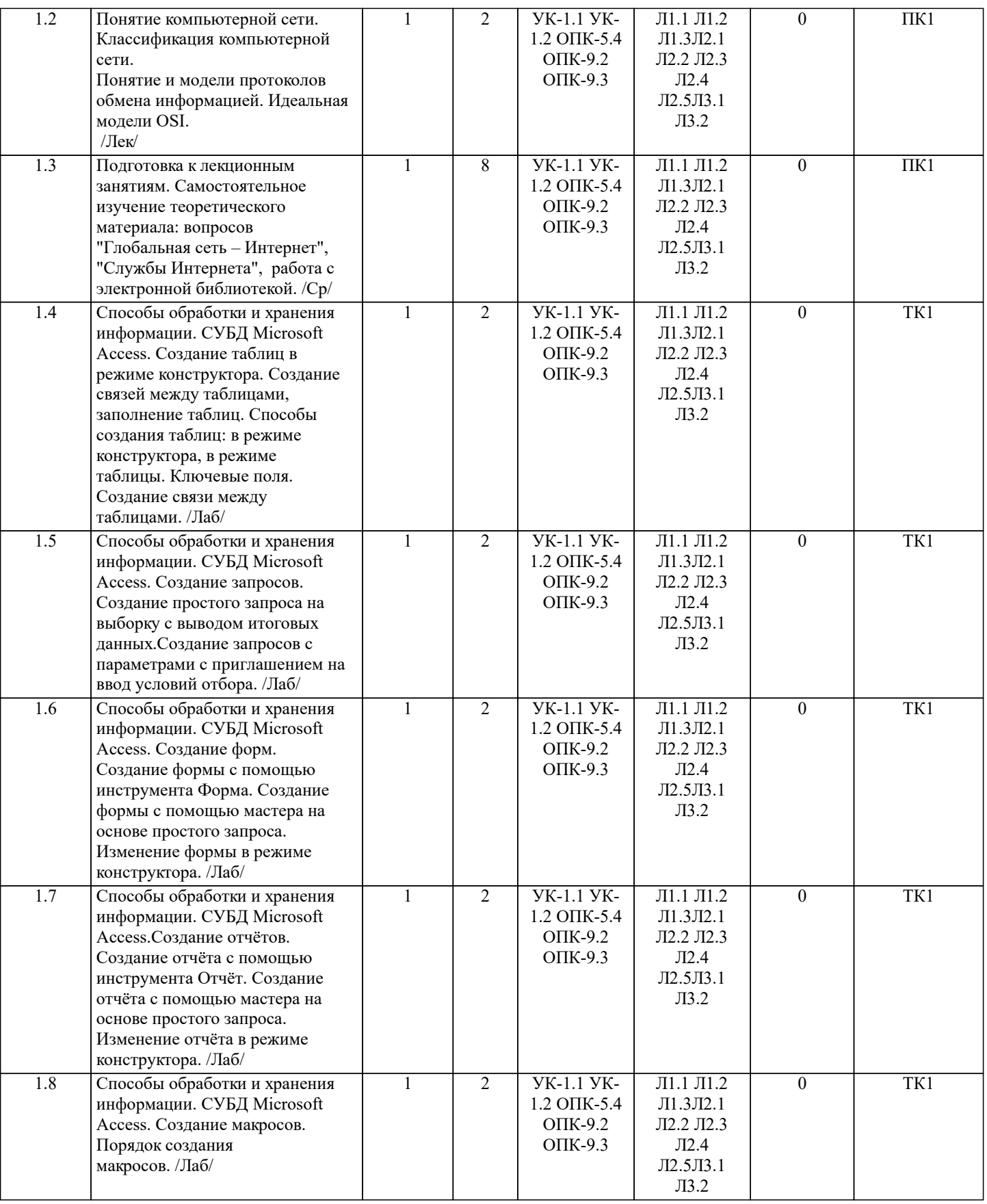

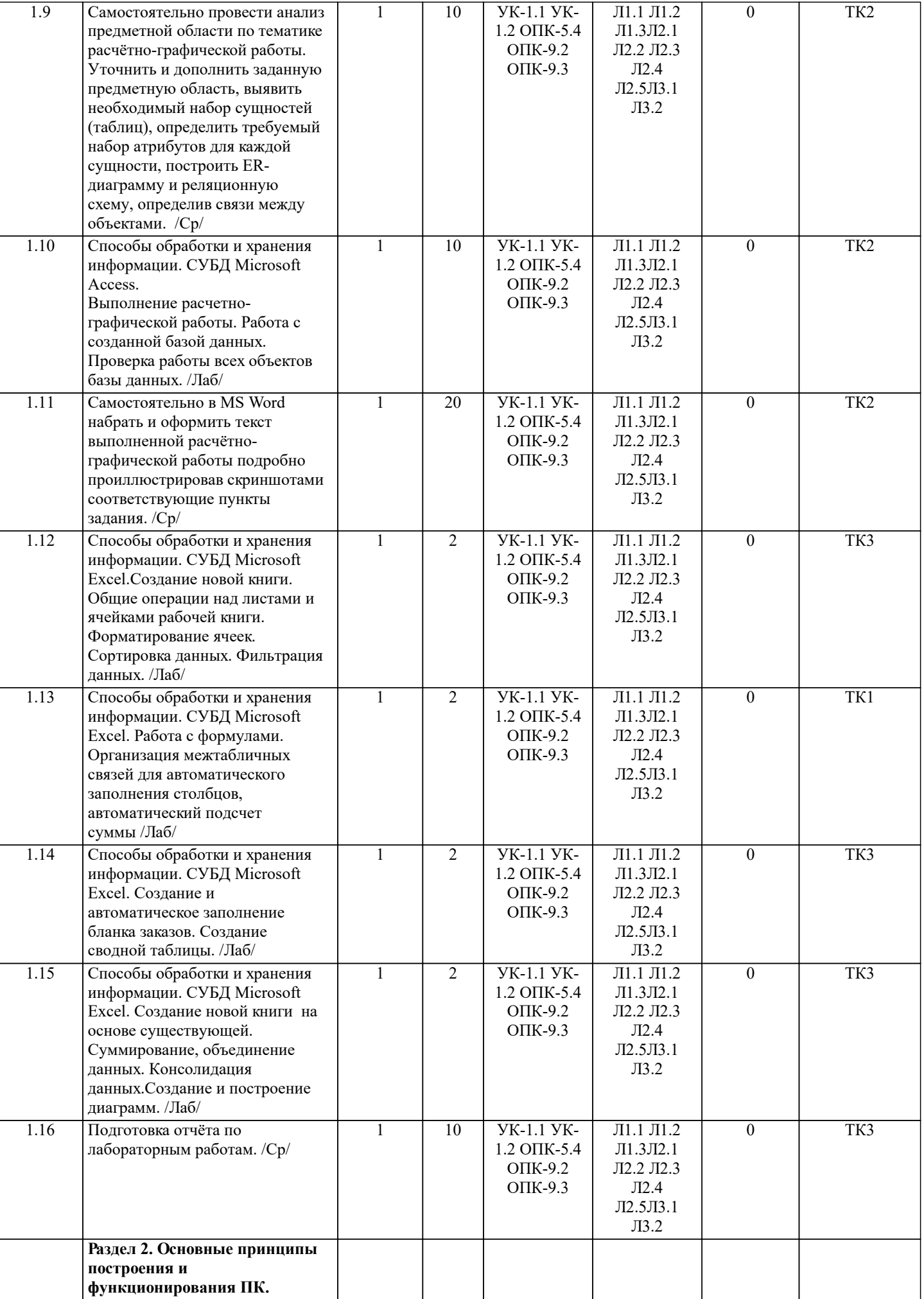

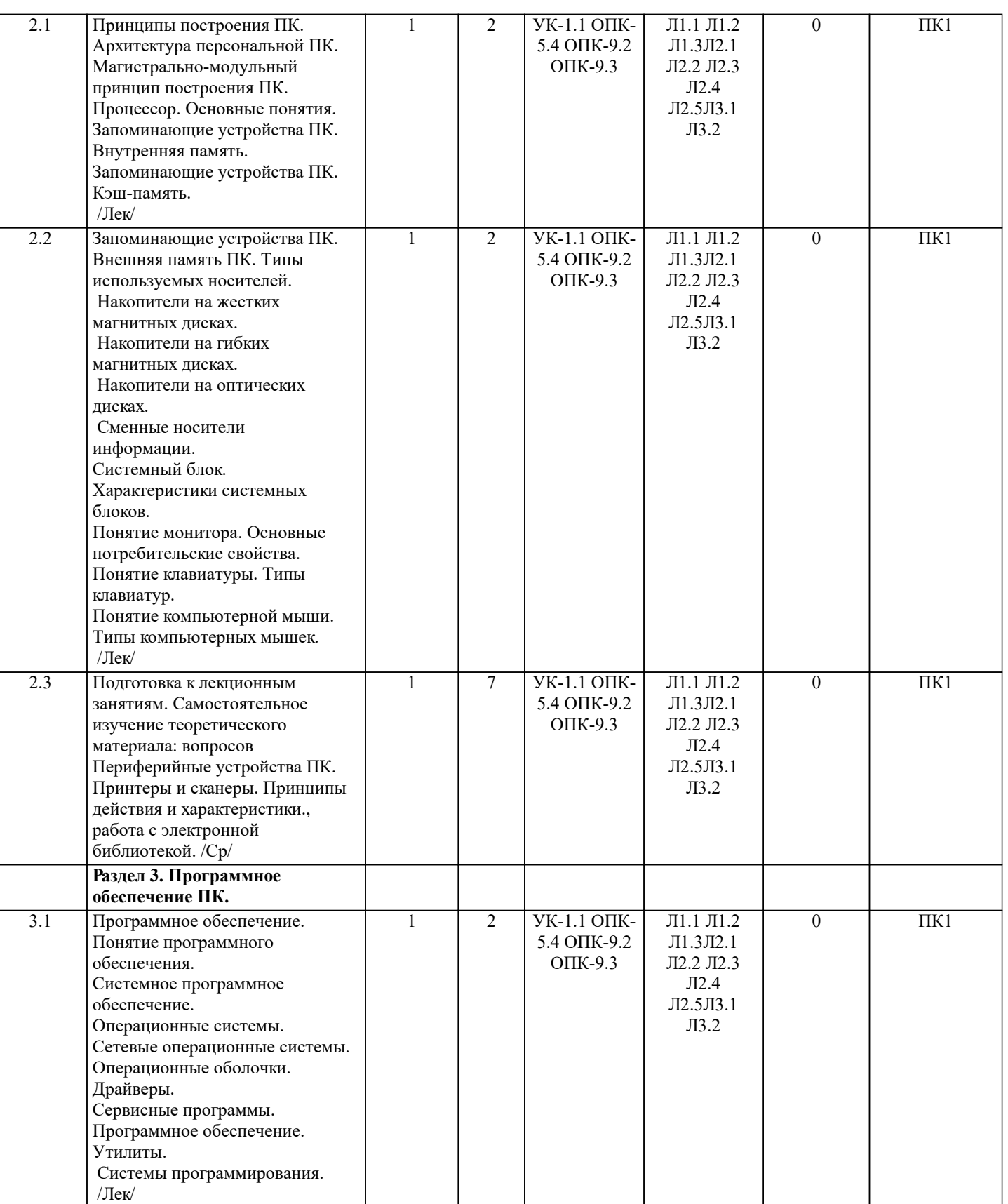

УП: 2021\_21.03.02kn.plx.plx стр. 6

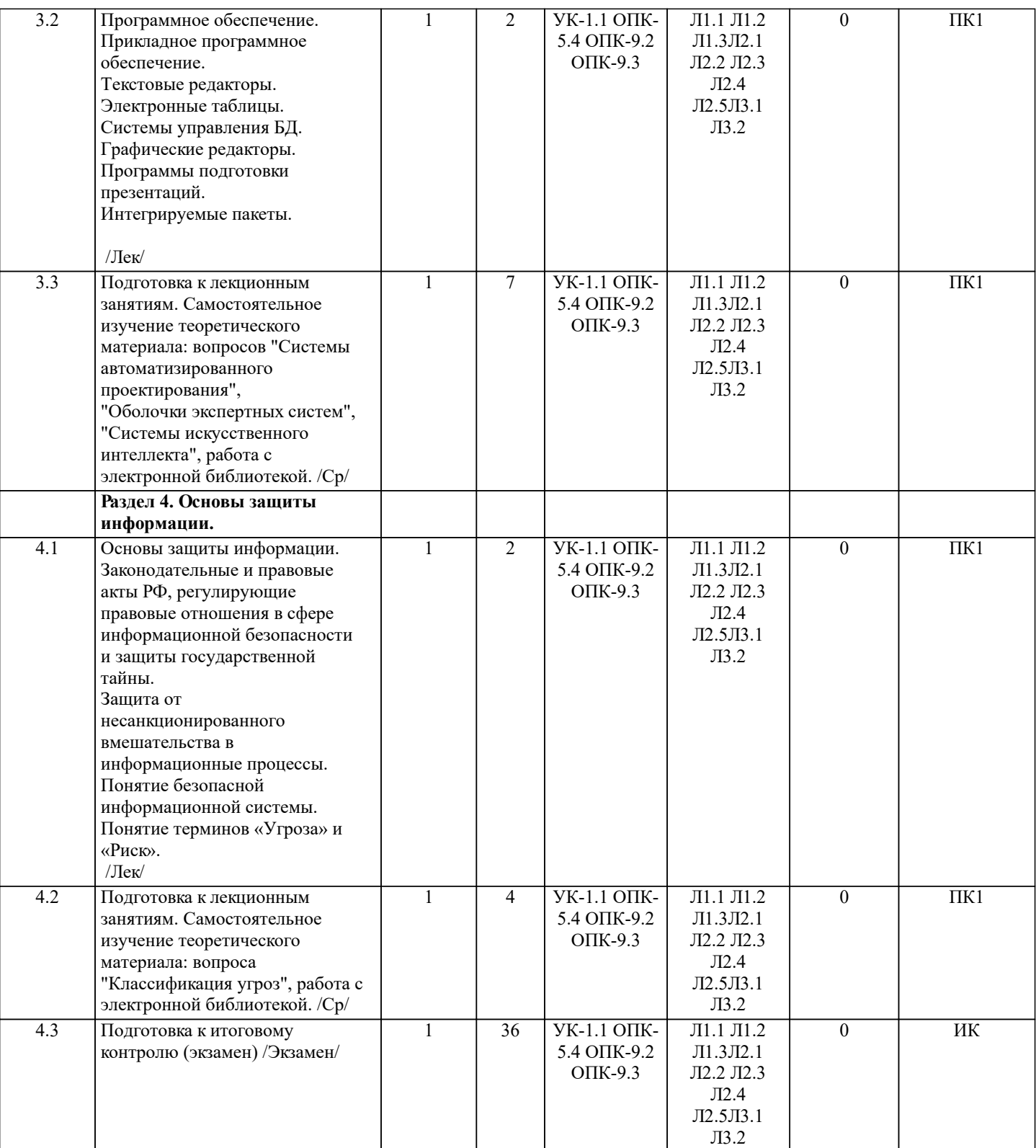

# **6. ФОНД ОЦЕНОЧНЫХ СРЕДСТВ**

## **6.1. Контрольные вопросы и задания**

1. КОНТРОЛЬНЫЕ ВОПРОСЫ И ЗАДАНИЯ ДЛЯ ПРОВЕДЕНИЯ ТЕКУЩЕГО КОНТРОЛЯ

Текущий контроль знаний студентов очной формы обучения проводится в соответствии с балльно-рейтинговой системой оценки знаний, включающей в себя проведение текущего (ТК) и промежуточного контроля (ПК) по дисциплине.

Для контроля освоения практических знаний в течение семестра проводятся текущий контроль по результатам проведения практических занятий и самостоятельного выполнения разделов индивидуальных заданий.

Формами ТК являются: оценка выполненных разделов индивидуальных заданий (письменных работ), устный опрос на по теме аудиторного занятия, доклад (сообщение) на тему аудиторного занятия.

Количество текущих контролей по дисциплине в семестре определяется кафедрой и составляет, три (ТК1-ТК3).

Содержание текущего контроля ТК1:

- отчет по лабораторным работам №1, №2, №3, №4, №5;

# разделам (модулям) дисциплины 1 раз в течение семестра. Формами контроля является электронное тестирование. 2. КОНТРОЛЬНЫЕ ВОПРОСЫ И ЗАДАНИЯ ДЛЯ ПРОВЕДЕНИЯ ПРОМЕЖУТОЧНОЙ АТТЕСТАЦИИ ПО ИТОГАМ ОСВОЕНИЯ ДИСЦИПЛИНЫ (МОДУЛЯ) Промежуточная аттестация проводится в форме итогового контроля (ИК) по дисциплине: Семестр (курс): 1 Форма: экзамен Вопросы для проведения итогового контроля в форме экзамена: 1. Понятие дисциплины информатика. Составные части дисциплины информатики. 2. Понятие информации. Свойства информации.<br>3. Передача информации. Среды передачи данны 3. Передача информации. Среды передачи данных. 4. Проводные линии связи. 5. Кабельные линии связи. 6. Беспроводные каналы передачи данных. 7. Понятие компьютерной сети. Классификация компьютерной сети. 8. Понятие и модели протоколов обмена информацией. Идеальная модели OSI. 9. Глобальная сеть – Интернет. Службы Интернета. 10. Принципы построения ПК. 11. Архитектура персональной ПК. 12. Магистрально-модульный принцип построения ПК. 13. Процессор. Основные понятия. 14. Запоминающие устройства ПК. Внутренняя память.<br>15 Запоминающие устройства ПК Кэш-память. 15. Запоминающие устройства ПК. Кэш-память. 16. Запоминающие устройства ПК. Внешняя память.<br>17 Внешняя память ПК Типы используемых носите 17. Внешняя память ПК. Типы используемых носителей. 18. Внешняя память ПК. Накопители на жестких магнитных дисках. 19. Внешняя память ПК. Накопители на гибких магнитных дисках. 20. Внешняя память ПК. Накопители на оптических дисках.<br>21 Внешняя память ПК Сменные носители информации 21. Внешняя память ПК. Сменные носители информации.<br>22 Системный блок Характеристики системных блоков 22. Системный блок. Характеристики системных блоков.<br>23 Понятие монитора Основные потребительские свойс 23. Понятие монитора. Основные потребительские свойства. 24. Понятие клавиатуры. Типы клавиатур. 25. Понятие компьютерной мыши. Типы компьютерных мышек. 26. Периферийные устройства ПК. Принтеры и сканеры. Принципы действия и характеристики. 27. Программное обеспечение. Понятие программного обеспечения. 28. Программное обеспечение. Системное программное обеспечение. Основные понятия. Назначение. Программное обеспечение. Операционные системы. Назначение. 30. Программное обеспечение. Сетевые операционные системы. Назначение. 31. Программное обеспечение. Операционные оболочки. Понятие. Назначение. 32. Программное обеспечение. Драйверы. Понятие. Назначение. 33. Программное обеспечение. Сервисные программы. Классификация. 34. Программное обеспечение. Утилиты. Понятие. Назначение. 35. Программное обеспечение. Системы программирования. Назначение. 36. Программное обеспечение. Прикладное программное обеспечение. Основные понятия. Назначение. 37. Программное обеспечение. Текстовые редакторы. Характеристики. 38. Программное обеспечение. Электронные таблицы. Основные понятия. 39. Программное обеспечение. Системы управления БД. Назначение. 40. Программное обеспечение. Графические редакторы. Характеристики.<br>41. Программное обеспечение. Программы полготовки презентаций. 41. Программное обеспечение. Программы подготовки презентаций.<br>42. Программное обеспечение. Интегрируемые пакеты. Состав. 42. Программное обеспечение. Интегрируемые пакеты. Состав. 43. Программное обеспечение. Системы автоматизированного проектирования.<br>44. Программное обеспечение. Оболочки экспертных систем. 44. Программное обеспечение. Оболочки экспертных систем.<br>45. Программное обеспечение. Системы искусственного инте. 45. Программное обеспечение. Системы искусственного интеллекта.<br>46. Соновы зашиты информации. Законолательные и правовые акты 46. Основы защиты информации. Законодательные и правовые акты РФ, регулирующие правовые отношения в сфере информационной безопасности и защиты государственной тайны.<br>47. Сеновы зашиты инфог 47. Основы защиты информации. Защита от несанкционированного вмешательства в информационные процессы. 48. Основы защиты информации. Понятие безопасной информационной системы. 49. Основы защиты информации. Понятие терминов «Угроза» и «Риск». 50. Основы защиты информации. Классификация угроз.

В ходе промежуточного контроля (ПК) проверяются теоретические знания обучающихся. Данный контроль проводится по

- сдача отчёта РГР.

Содержание текущего контроля ТК2:

Содержание текущего контроля ТК3:

- отчет по лабораторным работам №6, №7, №8, №9, №10;

- отчет по лабораторным работам №11, №12,№13, №14

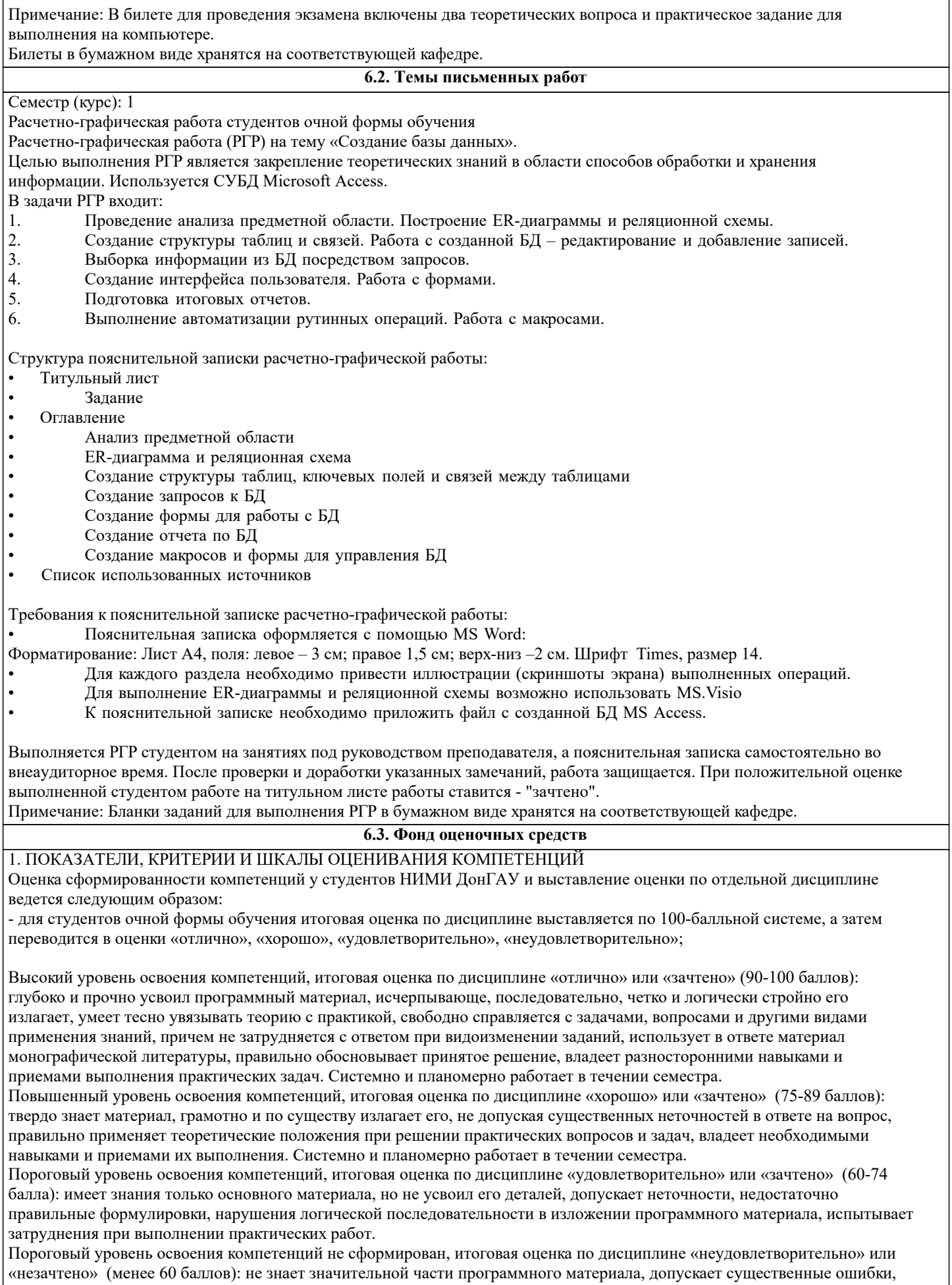

неуверенно, с большими затруднениями выполняет практические работы. Как правило, оценка «неудовлетворительно»

#### ставится студентам, которые не могут продолжить обучение без дополнительных занятий по соответствующей дисциплине.

Критерии оценки уровня сформированности компетенций и выставление баллов по расчетно-графической работе (до 10 баллов): соответствие содержания работы заданию; грамотность изложения и качество оформления работы; соответствие нормативным требованиям; самостоятельность выполнения работы, глубина проработки материала; использование рекомендованной и справочной литературы; правильность выполненных расчетов и графической части; обоснованность и доказательность выводов.

2. МЕТОДИЧЕСКИЕ МАТЕРИАЛЫ, ОПРЕДЕЛЯЮЩИЕ ПРОЦЕДУРЫ ОЦЕНИВАНИЯ ЗНАНИЙ, УМЕНИЙ, НАВЫКОВ И (ИЛИ) ОПЫТА ДЕЯТЕЛЬНОСТИ, ХАРАКТЕРИЗУЮЩИЕ ЭТАПЫ ФОРМИРОВАНИЯ КОМПЕТЕНЦИЙ Общий порядок проведения процедуры оценивания знаний, умений, навыков и (или) опыта деятельности, соответствие индикаторам достижения сформированности компетенций определен в следующих локальных нормативных актах: 1. Положение о текущей аттестации знаний обучающихся в НИМИ ДГАУ (в действующей редакции). 2. Положение о промежуточной аттестации обучающихся по программам высшего образования (в действующей редакции). Документы размешены в свободном доступе на официально сайте НИМИ ДонГАУ https://ngma.su/ в разделе: Главная

#### **6.4. Перечень видов оценочных средств**

1. ОЦЕНОЧНЫЕ СРЕДСТВА ТЕКУЩЕГО КОНТРОЛЯ:

- тесты для проведения промежуточного контроля (ПК). Хранятся в электронном виде на соответствующей кафедре;

- разделы индивидуальных заданий (письменных работ) обучающихся;

страница/ Сведенья об образовательной организации/Локальные нормативные акты.

- инструкции для лабораторных работ и задания.

2. ОЦЕНОЧНЫЕ СРЕДСТВА ПРОМЕЖУТОЧНОЙ АТТЕСТАЦИИ:

- комплект билетов для экзамена. Хранится в бумажном виде на соответствующей кафедре. Подлежит ежегодному обновлению и переутверждению. Число вариантов билетов в комплекте не менее числа студентов на экзамене.

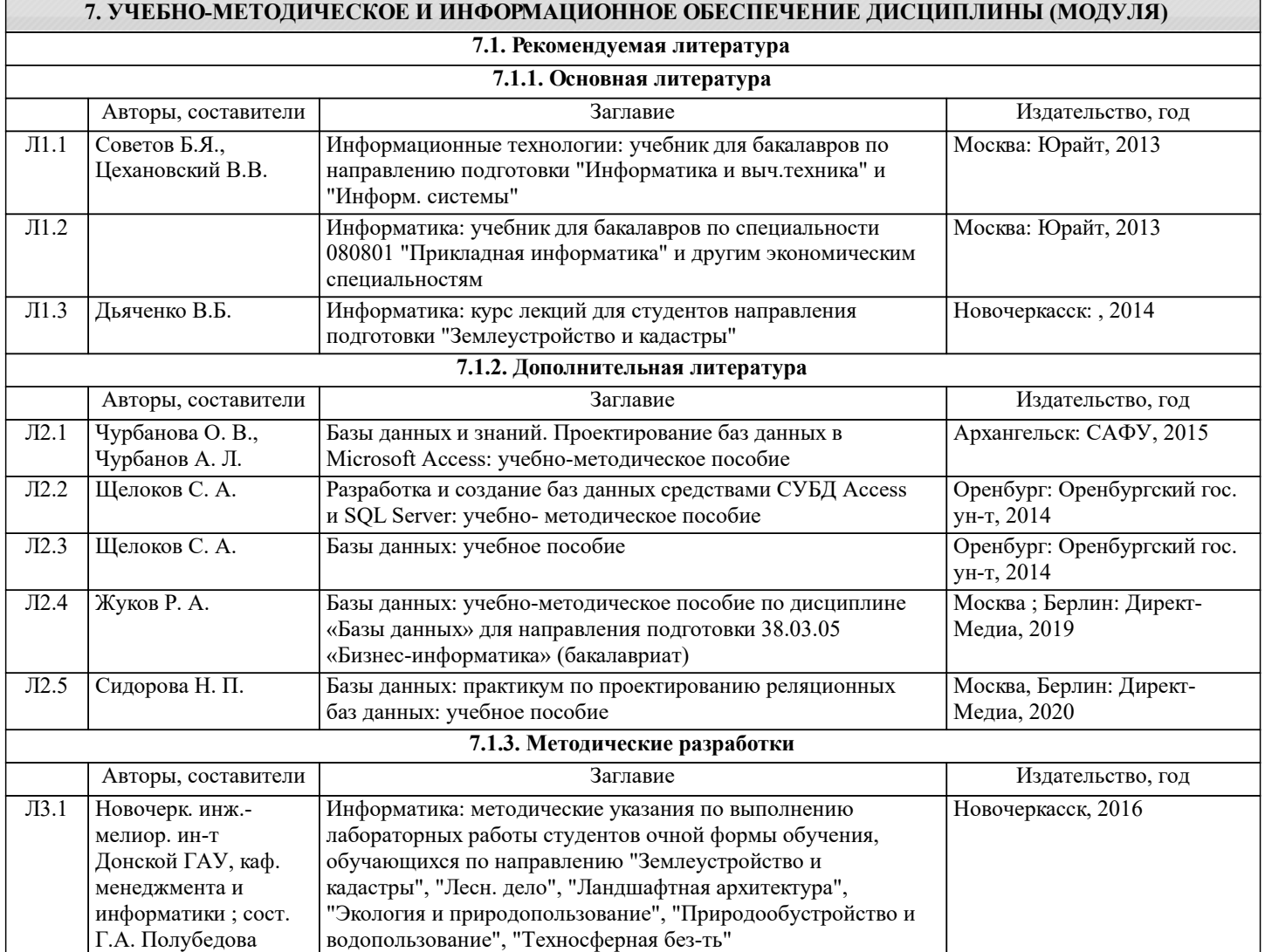

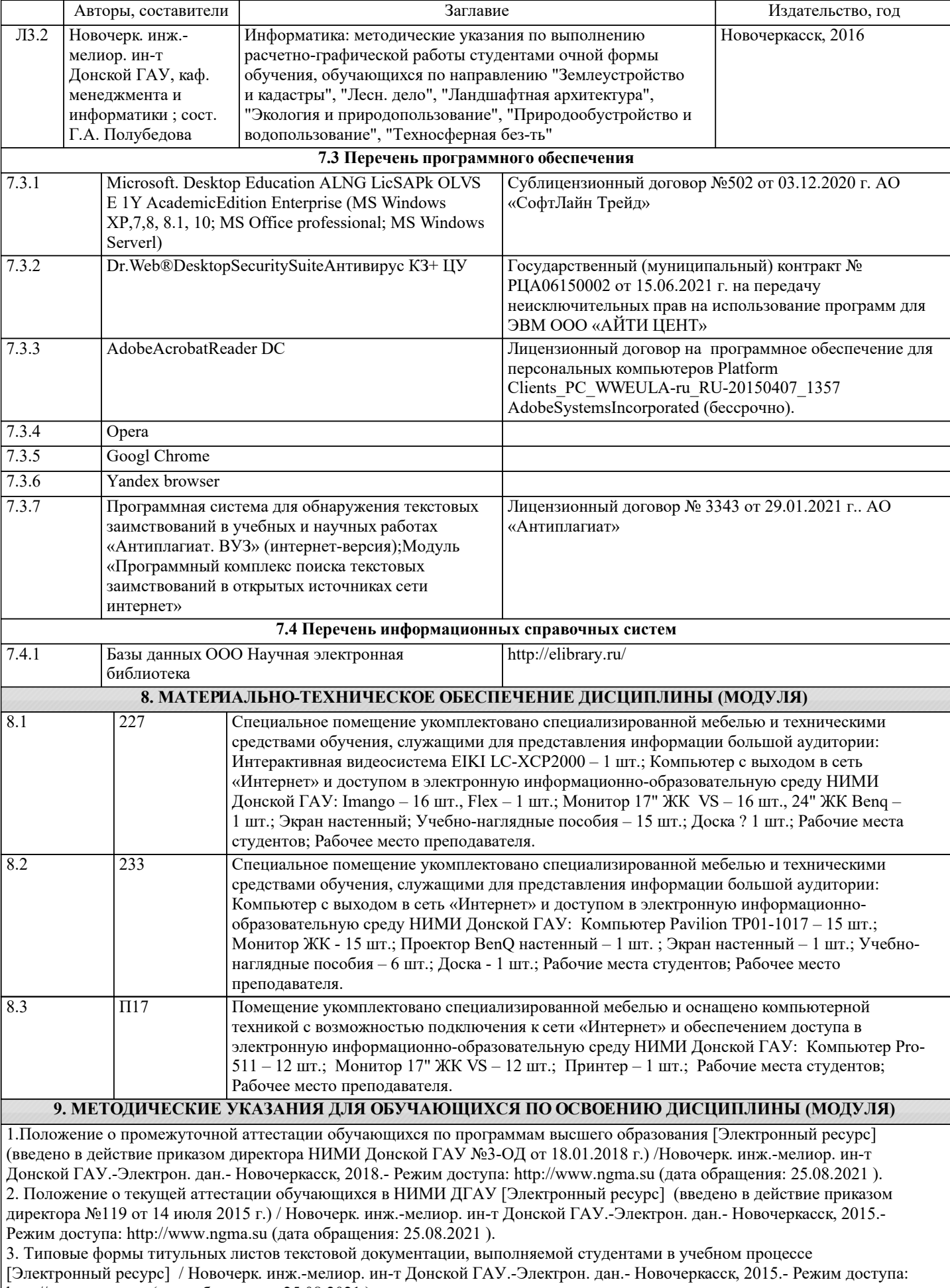

http://www.ngma.su (дата обращения: 25.08.2021 ).

4. Дьяченко, В.Б. Информатика : курс лекций для студ. направл. подготовки "Землеустройство и кадастры" / В. Б. Дьяченко ; Новочерк. инж.-мелиор. ин-т ДГАУ. - Новочеркасск, 2014. - URL : http://ngma.su (дата обращения: 25.08. 2021). -

#### Текст : электронный.

5. Информатика : метод. указ. по вып. лаб. раб. студ. оч. формы обуч., обуч. по направл. "Землеустройство и кадастры", "Лесн. дело", "Ландшафтная архитектура", "Экология и природопользование", "Природообустр-во и водопользование", "Техносферная без-ть" / Новочерк. инж.-мелиор. ин-т Донской ГАУ, каф. менеджмента и информатики ; сост. Г.А. Полубедова. - Новочеркасск, 2016. - URL : http://ngma.su (дата обращения: 25.08. 2021). - Текст : электронный. 6. Информатика : метод. указ. по вып. расч.-граф. раб. студ. оч. формы обуч., обуч. по направл. "Землеустройство и кадастры", "Лесн. дело", "Ландшафтная архитектура", "Экология и природопользование", "Природообустр-во и водопользование", "Техносферная без-ть" / Новочерк. инж.-мелиор. ин-т Донской ГАУ, каф. менеджмента и информатики ; сост. Г.А. Полубедова. - Новочеркасск, 2016. - URL : http://ngma.su (дата обращения: 25.08. 2021). - Текст : электронный.

# **11. ДОПОЛНЕНИЯ И ИЗМЕНЕНИЯ В РАБОЧЕЙ ПРОГРАММЕ**

В рабочую программу на 2022 - 2023 учебный год вносятся следующие дополнения и изменения - обновлено и актуализировано содержание следующих разделов и подразделов рабочей программы:

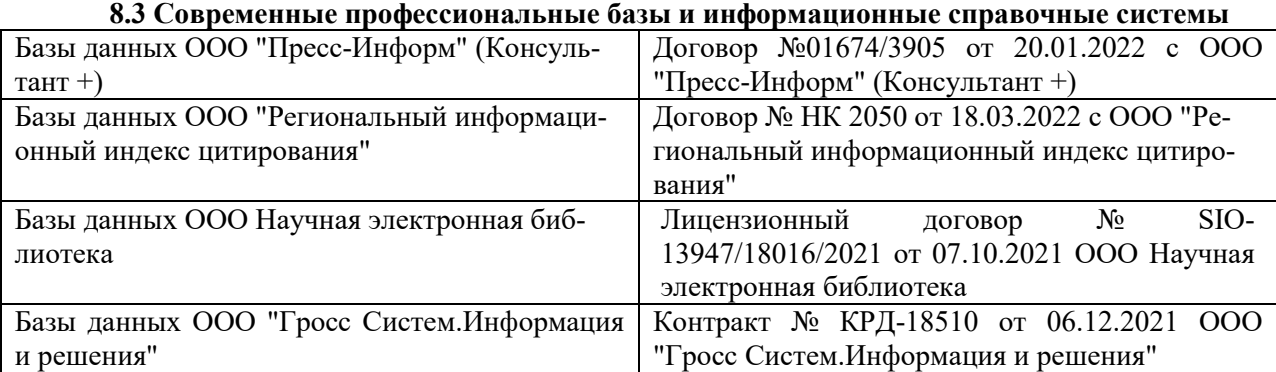

# **Перечень договоров ЭБС образовательной организации на 2022-2023 уч. год**

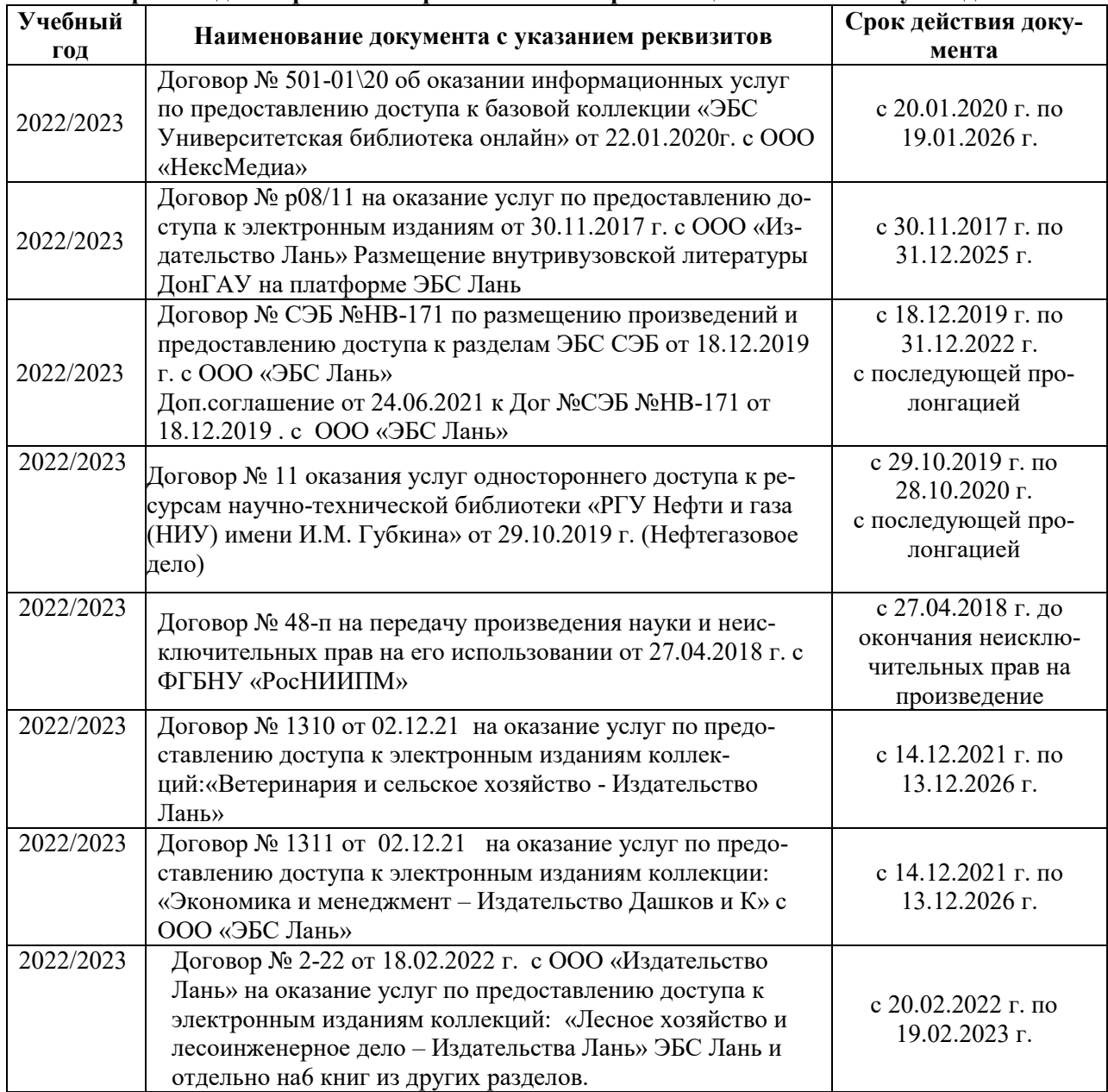

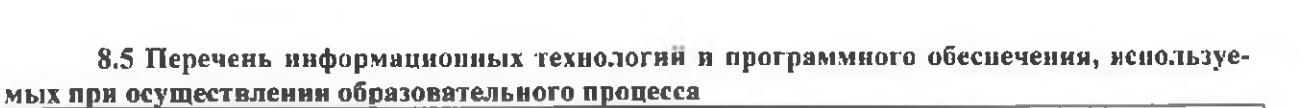

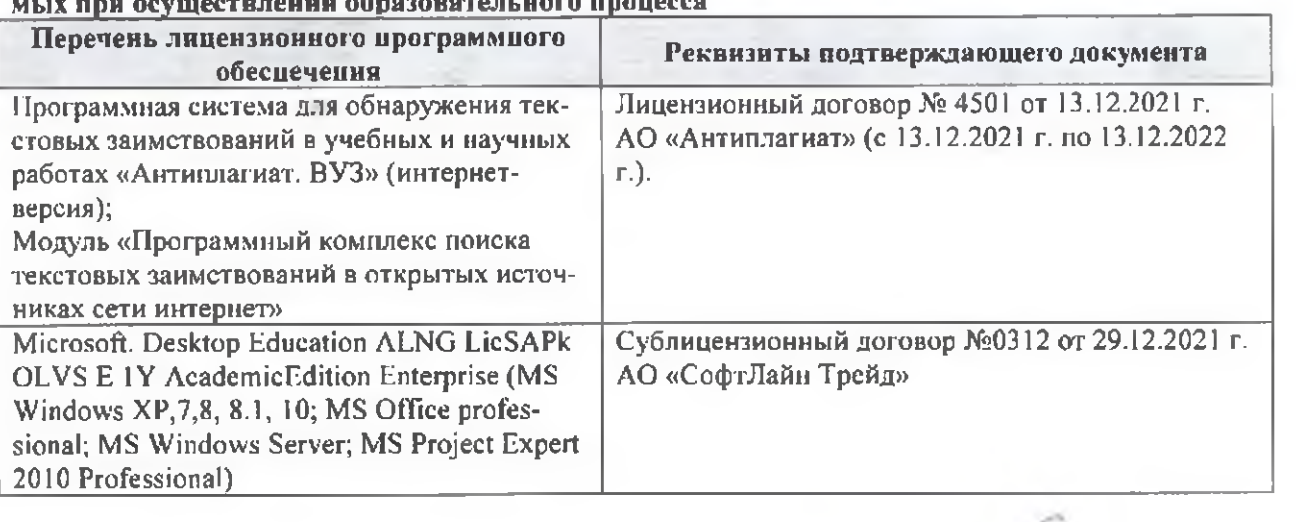

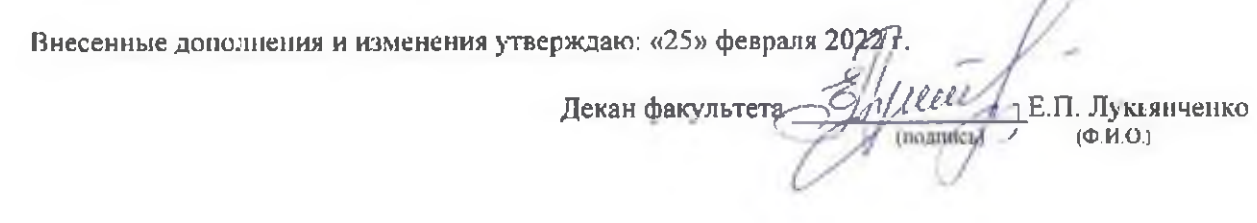

n